## AllHandsOnDeck

*Language Reference Manual*

Caitlyn Chen *- Language Guru* Tiffeny Chen *- System Architect* Jang Hun Choi *- System Architect* Mara Dimofte *- Manager* Christi Kim *- Tester* {ckc2143, tc2963, jc5112, md3713, cwk2109}@columbia.edu

## **Contents**

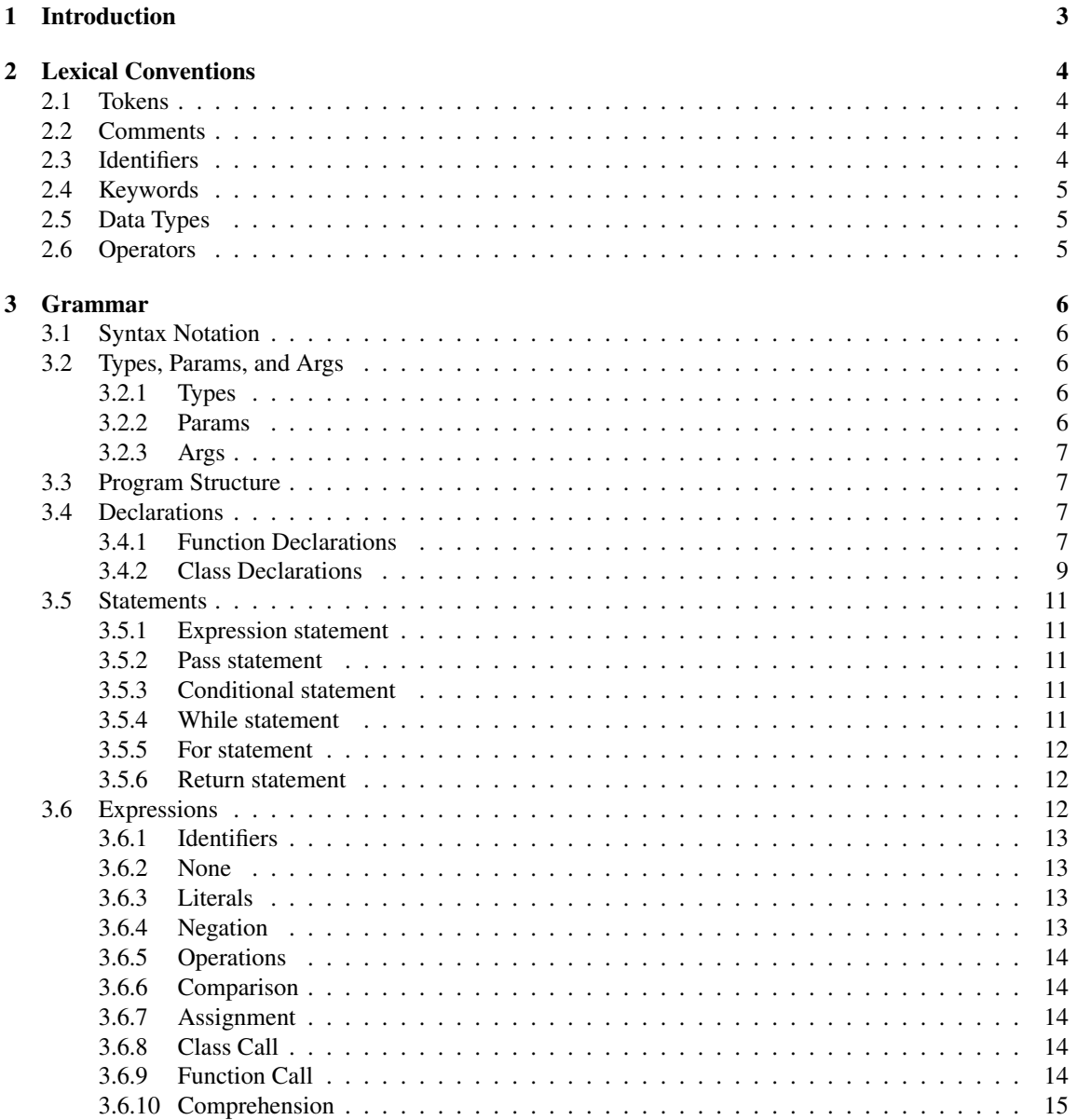

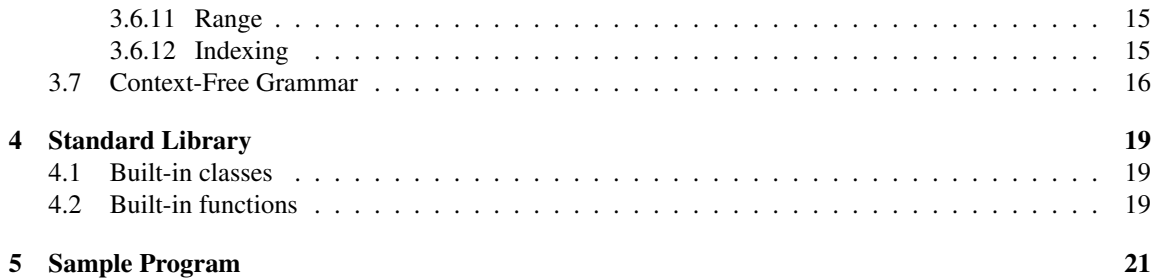

# Chapter 1 Introduction

Card games come in many different forms: games based off the standard 52-card deck such as War or Blackjack, and games relying on unique decks such as Apples to Apples, UNO, SET, etc. We drew inspiration from past proposals, which shared similar motivations of building out languages aimed to support card game development. We found that there was a shortcoming in how past languages focused on supporting standard 52-card deck based games. And though existing card game languages might be able to represent standard 52-card games reasonably, they fail to generalize to the full breadth of card games out there. Not only does our language allow the user to create any turn-based card game, but it also supports general-purpose programming. The goal of our object-oriented, Python, Ruby, and C++-inspired language is to enable programmers to easily code the gameplay and functionality of a turn-based card game with an emphasis on code readability and modularity.

## Lexical Conventions

### 2.1 Tokens

There are six kinds of tokens: identifiers, keywords, comments, strings, expression operators, and other separators. AllHandsOnDeck employs Python-like indentation and uses whitespaces as separators.

### 2.2 Comments

For comments, the character # is inserted at the beginning of the line and is terminated by the newline character  $\n\cdot$ n. The compiler ignores all content between a # and a new line.

```
1 # This is a comment
2
3 hand = ['a', 'b', 'c'] # this is another comment
4 deck = Stack('d', 'e', 'f', 'g')
5
6 hand do PUSH_FRONT(deck do POP_BOTTOM(3)) # deck.bottom(3) gives ['g', 'f', 'e']
7
8 hand = ['e', 'f', 'g', 'a', 'b', 'c']deck = Stack('d')
```
### 2.3 Identifiers

Identifiers in AllHandsOnDeck are sequences of letters and digits, and underscores '\_', where the first character must be a letter. Uppercase and lowercase letters are considered different. There are three kinds of identifiers: ACTION, Class, and id.

ACTION identifiers denote state mutating functions in the AllHandsOnDeck language and may consist of uppercase letters, digits, and underscores only.

```
ACTION:
    (3A^2-2^2) (3A^2-2^2) | 0^2-2^2 | \cdots | *
```
Identifiers for variables and helper functions (non-state mutating functions) are denoted by id and may consist of lowercase letters, digits, and underscores only.

id:

 $('a'-'z')' ('a'-'z' + '0'-'9' + '')*$ 

Class identifiers denote classes, must start with an uppercase letter, and may consist of uppercase and lowercase letters and digits only.

Class:

 $(\lambda_1, \lambda_2, \lambda_2)$   $(\lambda_2, \lambda_2, \lambda_1, \lambda_2, \lambda_2)$   $(\lambda_3, \lambda_2, \lambda_3)$ 

## 2.4 Keywords

The following are reserved keywords in AllHandsOnDeck:

int, float, bool, string, True, False, None, const, not, let, be, with, when, do, if, elif, else, for, in, range, while, pass, times, return, main

## 2.5 Data Types

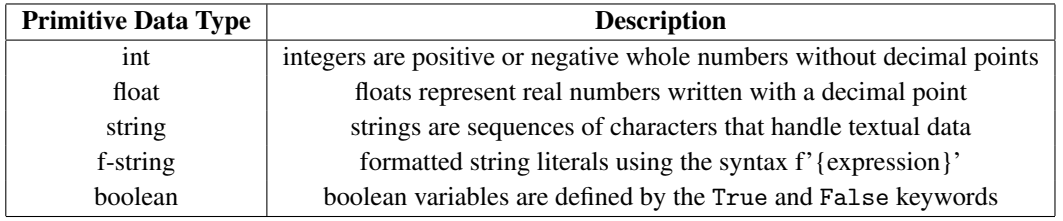

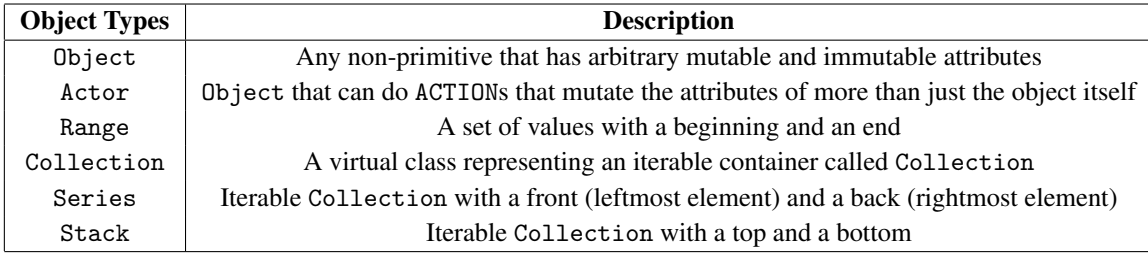

## 2.6 Operators

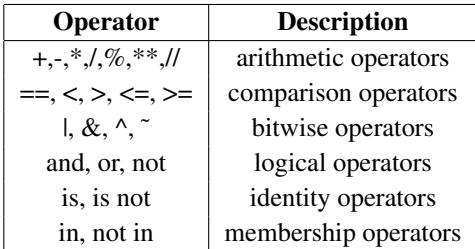

## Grammar

## 3.1 Syntax Notation

In the syntax notation used in this manual, syntactic categories are indicated by typewriter font, characters are indicated as the character itself in quotation marks, and the NEWLINE, INDENT, OUTDENT, and EOF tokens are capitalized. The context free grammar is written in regex for the purpose of clarity, with the standard use of |Pipe, ?Question Mark, \*Asterisk, +Plus, -Hyphen, and ()Parentheses.

### 3.2 Types, Params, and Args

#### 3.2.1 Types

AllHandsOnDeck supports two fundamental types: primitive types and classes.

```
type:
  prim_type | Class | template_Class
```
Primitives include integers, floating-point numbers, booleans, strings, and formatted strings.

```
prim_type:
  int | float | bool | string | fstring
```
Classes can be templated for a specific type.

```
template_Class:
   Class '\leq' type '\geq'
```
#### 3.2.2 Params

Params\_list consists of parameters and are used in class constructors and function definitions.

```
params_list:
   param (',' param)*
```
Params consist of variable and function identifiers and can have a specified type enforced.

```
param:
  type? id
```
#### 3.2.3 Args

Args\_list consists of arguments and is used in specifying instances of classes and function calls.

```
args_list:
   arg (', ' arg)*
```
Args consist of expressions and programmers can add on the name of the parameter they're providing an argument for.

arg:  $(id '=')? expr$ 

## 3.3 Program Structure

Program is the top-level node in the syntax tree. Since we parse bottom-up, all parsing must end here.

```
program:
  main_decl (action_decl | helper_decl | class_decl)* EOF
```
A program is made up of a main function, and any number of classes, ACTION functions, and helper functions. All programs written in AllHandsOnDeck must contain a main function.

### 3.4 Declarations

There are four different types of declarations that can be made: the main function, ACTION functions, helper functions, and classes.

#### 3.4.1 Function Declarations

There are three types of functions: the main function, which runs the gameplay of the program, ACTIONs, which are functions that mutate the gamestate, and helper functions, which are functions that do not mutate the gamestate and always have a return value.

The main function takes the form of the keyword main and : followed by stmt\_block. A stmt\_block is an indented block of statements where each INDENT token is paired with an OUTDENT token.

```
main_decl:
  main ':' stmt_block
stmt_block:
   NEWLINE INDENT stmt+ OUTDENT
```
The main function is intended to be a high-level, readable representation of what the gameplay entails for any game programmed using AllHandsOnDeck. Programmers of our language are required to wrap all state changes in an ACTION, which means that main has to call those ACTIONs in the statement block instead of defining them.

Sample main function:

```
1 main:
2 do INIT
     for 10 times:
         do ROUND_INIT
5 # do rest of game
```
ACTIONs are declared with the when...do ACTION structure and : followed by stmt\_block. ACTION function declarations can specify whether the ACTION is tied to a specific class of an object by indicating the type and id of the object that the ACTION is tied to in a when type id do ACTION structure. Programmers can also specify any params the ACTION should take in, and have the choice of enforcing a specific type.

```
action_decl:
   when (type id)? do ACTION ('(' params_list ')')? ':' stmt_block
```
In the case of a general ACTION that is tied to the entire game and not to a specific entity, then the function is defined as when do ACTION, without a specified entity. For example, any initialization of the game setup may be done in such a function like INIT. See below for an example.

```
1 when do INIT:
2 players = [Player() for 2 times]
3 deck = DeckCard(rank, suit, faceup = False)
          for rank in ['A'] + 2..10 + ['J', 'Q', 'K']for suit in 'CDHS'
7 ).shuffled()
8
9 when do ROUND_INIT:
10 for player in players:
11 deck do PUSH_TOP(player.hand do CLEAR)
12
13 deck do SHUFFLE
14
15 while not deck.empty():
16 players[0].hand do PUSH_BACK(deck do POP_TOP)
17 players[1].hand do PUSH_BACK(deck do POP_TOP)
```
When an ACTION is tied to a specific Actor or Object, then the function signature should specify the specific class of the object it is attached to. In the following example, the function BET describes the outcome of any Player performing the BET action.

```
1 when Player player do BET(int amount):
2 player.chips -= amount
3 player.bet += amount
4 betting_pot += amount
```
Helper functions are declared with the id of the function and : followed by stmt\_block. Helper functions can take in params, which may or may not have an enforced type.

helper\_decl: id '(' params\_list? ')' ':' (expr | stmt\_block)

The following helper function match(Card card1, Card card2, Card card3) determines if a group of three cards is a valid set according to the rules of SET.

```
1 # having param type be optional supports methods where params can have different types
2 # the following helper function is able to allow for both string type and int type attributes
3
4 match_attribute(attribute1, attribute2, attribute3):
5 return (attribute1 == attribute2 == attribute3) \setminus6 or ((attribute1 != attribute2) and (attribute2 != attribute3) and (attribute1 != attribute3))
 7
8 match(Card card1, Card card2, Card card3):
9 return match_attribute(card1.number, card2.number, card3.number) \
10 and match_attribute(card1.shape, card2.shape, card3.shape) \
11 and match_attribute(card1.shading, card2.shading, card3.shading) \
12 and match_attribute(card1.color, card2.color, card3.color)
```
#### 3.4.2 Class Declarations

Class declarations follow the let Class be type... structure, where Class is the new class being created and type is the super class the new class is extending. AllHandsOnDeck includes certain predefined base classes such as Object, Actor, Stack, and Series. Programmers are able to extend subclasses from those classes, with or without parameters, by indicating the list of parameters for the new Class and by specifying the arguments for a specific instance of the super Class. To extend the super class, the with : class\_block structure is used to specify the attributes and helper functions for the new class .

A class\_block is an indented block following the same indentation pattern as stmt\_block and consists of attributes and helper function declarations. Helper functions can be declared in one-liners or multi-liners, as previously illustrated, and attributes are declared with an id and : followed by an expression or stmt\_block. Programmers have the option of specifying the type of the attribute, along with whether or not the attribute's value should be immutable by using the const keyword.

```
class_decl:
  | let Class be type (with ':' class_block)?
  | let Class '(' params_list? ')' be type '(' args_list? ')' (with ':' class_block)?
class_block:
   NEWLINE INDENT (attr_decl | helper_decl)+ OUTDENT
attr_decl:
   const? type? id ':' (expr | stmt_block)
```
The following examples illustrate some different use cases and what is and isn't possible for class declarations using AllHandsOnDeck's predefined base classes.

An Object entity can be defined as follows:

```
1 let Square(side) be Object with:
2 side: side
3 area(): side * side
```
Classes may only contain attributes and non-state mutating functions, and so cannot have attribute-changing functions, which must be wrapped within ACTIONs. Therefore, the following would be invalid:

```
1 let Square(side) be Object with:
2 side: side
3 area(): side * side
4 modify_side(new_side):
5 side = new_side
```
In order to modify an attribute, the programmer must define an ACTION function outside of the class. In our above example, this can be done as follows:

```
1 when Square square do MODIFY_SIDE(new_side):
2 square.side = new_side
```
An Actor entity can be defined as follows:

```
1 let Scissor be Actor with:
2 int uses: 0
3
4 when Scissor scissor do CUT(target: Square):
5 target do MODIFY_SIDE(target.side / 2)
6 scissor.uses += 1
```
A Stack entity can be defined as follows:

1 let Deck be Stack<Card>

A Series entity can be defined as follows:

```
1 let Hand(Player owner) be Series<Card> with:
2 owner: owner
3 \text{uno}(): size() == 1
4 winner(): empty()
```
An object can be instantiated as follows:

```
1 empty_deck = Deck()
2 \text{ deck} = \text{Deck}3 Card(1),
4 Card(2),
5 Card(3)6 )
```
### 3.5 Statements

Statements, unless noted otherwise, are executed in sequence.

stmt:

```
expr NEWLINE | pass NEWLINE | if_stmt | for_stmt | while_stmt | return_stmt
```
#### 3.5.1 Expression statement

Most statements are expression statements, usually assignments or function calls, and take the form of an expression followed by a NEWLINE token.

expr NEWLINE

#### 3.5.2 Pass statement

In AllHandsOnDeck, the pass statement is a null statement. It is different from a comment in that while the interpreter ignores comments entirely, pass is not ignored.

pass NEWLINE

#### 3.5.3 Conditional statement

The code within an if...elif...else block will be executed if the result of the test expression in the if statement evaluates to True. If the test expression is False, the stmt\_block will not be executed. AllHandsOnDeck interprets non-zero values as True, and 0 and None as False.

```
if_stmt:
  if expr ':' stmt_block elif_stmt | if expr ':' stmt_block else_block?
elif_stmt:
  elif expr ':' stmt_block elif_stmt | elif expr ':' stmt_block else_block?
else_block:
  else ':' stmt_block
```
#### 3.5.4 While statement

The code within a while block will be executed repeatedly as long as the evaluation of the test expression in the while statement evaluates to True.

```
while_stmt:
  while expr ':' stmt_block else_block?
```
#### 3.5.5 For statement

A for loop is used to iterate over a sequence (like a Collection, a Range, or a string). For loops can be used to execute a set of statements, once for each item in a given sequence.

```
for_stmt:
  | for id in expr ':' stmt_block
  | for expr times ':' stmt_block
```

```
1 for card in deck:
2 print(f'({card.type}, {card.color})')
```
For loops using the times keyword:

```
1 for 3 times:
2 do INIT
```
For loops can be nested:

```
1 deck = Deck()2 for type in [0] + 2 * (1.9 + ['Skip', 'Reverse', 'Draw 2']):
3 for color in 'RYGB':
4 deck do PUSH_BOTTOM(Card(type, color, faceup = False))
```
#### 3.5.6 Return statement

ACTIONs and helper functions return to their callers by means of the return statement, which either returns no value or returns the value of the specified expression to the caller of the function.

```
return_stmt:
  return expr? NEWLINE
```
### 3.6 Expressions

Expressions are sequences of operands and operators and are meant to be evaluated.

expr:

```
| id | None | neg_expr | iliteral | fliteral | sliteral | bliteral | Series_literal
| binary_op | comparison | assignment | augassign | call_class | call_helper | call_action
| dotted_range | comprehension | index | slice
```
#### 3.6.1 Identifiers

Identifiers denote names of variables, functions, and classes in AllHandsOnDeck. Refer to section 2.3 of Chapter 2 for more details.

#### 3.6.2 None

The None keyword is used to define null objects and variables.

#### 3.6.3 Literals

There are five kinds of literals in AllHandsOnDeck: integer literals, floating-point literals, string literals, boolean literals, and Series literals.

Integer and floating-point literals are immutable.

```
iliteral:
   (0, 0, 0)*
fliteral:
   ('0'-'9')*''' ('0'-'9')* ('e' | 'E')('+' | '-')?('0'-'9')*)?
```
String literals are sequences of characters surrounded by single quotes or double quotes.

sliteral:  $($ "''  $*$  '"') |  $($ "'  $*$  '"')

A boolean literal can have either the True or False value.

```
bliteral:
   True | False
```
A Series literal is a representation of a Series in AllHandsOnDeck. Alternatively, a programmer can call the Series class to instantiate a Series object.

```
Series_literal:
  '[' (expr (',' expr)*)? ']'
```
#### 3.6.4 Negation

The not keyword is a logical operator and the return value will be True if the statements are not True, and wille be False otherwise.

neg\_expr: not expr

#### 3.6.5 Operations

The following binary operations are supported by AllHandsOnDeck:

```
binary_op:
  expr ("+" | "-" | "*" | "/" | "/" | "%" | "&" | "|" | "^" | "˜") expr
```
#### 3.6.6 Comparison

Comparisons yield boolean values: True or False and can be chained arbitrarily. All comparison operators have the same priority, which is lower than that of any arithmetic, shifting or bitwise operation.

```
comparison:
    \text{expr} ("==" | "\text{!=}" | "\text{<}" | "\text{<}" | "\text{>=}" ) expr
```
#### 3.6.7 Assignment

An assignment expression assigns an expression to an identifier, while also returning the value of the expression.

```
assignment:
  id "=" expr
augassign:
  id ("+=" | "-=" | "*=" | "/=" | "/=" | "**=" | "\&=" | "\&=" | "-=" | "-=") expr
```
#### 3.6.8 Class Call

Classes can be called with or without a constructor and take the structure of Class name followed by optional arguments in parens.

```
call_class:
  Class '(' args_list? ')'
```
#### 3.6.9 Function Call

Calls to ACTIONs have different syntax from calls to helper functions in AllHandsOnDeck.

A call to a non-state mutating helper function follows the structure of function name followed by any arguments in parentheses. A helper function may be called by itself or on an object.

```
call_helper:
  id '(' args_list? ')'
```
State mutating ACTION functions are called following the structure of do ACTION or object do ACTION.

```
call_action:
  expr? do ACTION ('(' args_list ')')?
```
#### 3.6.10 Comprehension

Comprehensions on Series and Stacks allow for shorter syntax when a programmer wants to create a new list based on the values of an existing list.

comprehension: expr for id in expr

Without comprehension on Collections, the following example would have to be written as a nested for loop:

```
1 deck = Deck(
2 Card(type, color, faceup = False)
3 \quad \text{for type in} \quad \text{[0]} + 2 *4 (1..9 + ['Skip', 'Reverse', 'Draw 2'])
5 for color in 'RYGB'
6 )
```
#### 3.6.11 Range

Ranges are useful when a programmer wants to create a deck with type taken from a sequential set of values (can be numerical, lexicographical, etc.) without having to enumerate out the entire sequence themselves.

Ranges may be constructed using the s..e and s...e literals, where the former runs from the beginning of the interval to the end *inclusively* and the latter runs through the interval *excluding* the end value.

```
dotted_range:
  expr ".." expr | expr "..." expr
```
For loops can be iterated over a Range as follows:

```
1 for val in 1..9:
2 card.type = val3
4 for num in 0...players.size():
5 players[num].turn = num
```
#### 3.6.12 Indexing

Slicing and indexing can be done following the structure expr [index] or expr [index:index].

```
index:
  '[' slice ']'
```

```
slice:
  expr? ':' expr? (':' expr)? | expr
```
### 3.7 Context-Free Grammar

```
program:
  main_decl (action_decl | helper_decl | class_decl)* EOF
main_decl:
  main ':' stmt_block
class_decl:
  | let Class be type (with ':' class_block)?
  | let Class '(' params_list? ')' be type '(' args_list? ')' (with ':' class_block)?
action_decl:
   when (type id)? do ACTION ('(' params_list ')')? ':' stmt_block
helper_decl:
   id '(' params_list? ')' ':' (expr | stmt_block)
attr_decl:
   const? type? id ':' (expr | stmt_block)
stmt_block:
   NEWLINE INDENT stmt+ OUTDENT
class_block:
   NEWLINE INDENT (attr_decl | helper_decl)+ OUTDENT
type:
  prim_type | Class | template_Class
prim_type:
  int | float | bool | string | fstring
template_Class:
  Class '<' type '>'
params_list:
  param (',' param)*
param:
  type? id
args_list:
  arg (', ' arg)*
```

```
arg:
   (id '=')? expr
stmt:
   expr NEWLINE | pass NEWLINE | if_stmt | for_stmt | while_stmt | return_stmt
if_stmt:
   if expr ':' stmt_block elif_stmt | if expr ':' stmt_block else_block?
elif_stmt:
   elif expr ':' stmt_block elif_stmt | elif expr ':' stmt_block else_block?
else_block:
  else ':' stmt_block
for_stmt:
  | for id in expr ':' stmt_block
   | for expr times ':' stmt_block
while_stmt:
   while expr ':' stmt_block else_block?
return_stmt:
  return expr? NEWLINE
expr:
  | id | None | iliteral | fliteral | sliteral | bliteral | Series_literal | neg_expr
   | binary_op | comparison | assignment | augassign | call_class | call_helper | call_action
   | dotted_range | comprehension | index | slice
iliteral:
   (0, 0, 0)*
fliteral:
    ('0'-'9')*'.' ('0'-'9')* (('e' | 'E')('+' | '-')?('0'-'9')*)?
sliteral:
    ("' * '"') | ("' * '"')
bliteral:
   True | False
Series_literal:
   '[' (expr (',' expr)*)? ']'
neg_expr:
  not expr
binary_op:
   expr ("+" | "-" | "*" | "/" | "/" | "%" | "&" | "|" | "^") expr
```

```
comparison:
   expr ("==" | " !=" | " <" | " <==" | " >=" | " >=="assignment:
   id "=" expr
augassign:
   id ("+=" | "-=" | "*=" | "/=" | "/=" | "**=" | "%=" | "&=" | "|=" | "^=") expr
call_class:
   Class '(' args_list? ')'
call_helper:
   id '(' args_list? ')'
call_action:
   expr? do ACTION ('(' args_list ')')?
dotted_range:
   expr ".." expr | expr "..." expr
comprehension:
   expr for id in expr
index:
   '[' slice ']'
slice:
   expr? ':' expr? (':' expr)? | expr
id:
    (3a'-2') (3a'-2') (0'-2') (0'-3')ACTION:
    (\, 'A'-' 'Z') (\, 'A'-' 'Z' \, | \, '0'-' '9' \, | \, '_{'})\,*Class:
     (\lambda_1, \lambda_2, \lambda_2) (\lambda_3, \lambda_1, \lambda_2) | (\lambda_1, \lambda_2, \lambda_3) | (\lambda_1, \lambda_2, \lambda_1) +
```
## Standard Library

### 4.1 Built-in classes

Actor, Object, and Collection entities are all predefined classes in AllHandsOnDeck that a programmer can use to define their own classes and objects.

Actor entities are distinct from Object entities in that Actors can mutate the attributes of other Objects but Objects cannot.

Collections are virtual classes and Stacks and Series are special Collection objects that are also built into the standard library. Both Stacks and Series are deques.

A Stack can be thought of as a vertical list where the top element is index 0 and the bottom element is index -1 and can be used to represent a deck of cards. In addition to the methods inherited from Collection, the built-in methods for a Stack include helper functions like top() and bottom(), and ACTIONs like PUSH\_TOP(elements...), PUSH\_BOTTOM(elements...), POP\_TOP(num = 1), and POP\_BOTTOM(num  $= 1$ .

A Series can be thought of as a horizontal list where the front element is index 0 and the back element is index -1 and can be used to represent a player's hand. In addition to the methods inherited from Collection, the built-in methods for a Series include helper functions like front() and back(), and ACTIONs like PUSH\_FRONT(elements...), PUSH\_BACK(elements...), POP\_FRONT(num = 1), and POP\_BACK(num  $= 1$ .

### 4.2 Built-in functions

- print() prints the specified object to the screen after first converting it to a string
- input () asks the user for input
- random(Range) returns a random integer or floating-point number based on the type and values of the starting and ending elements in a specified range.
- <Collection> do SHUFFLE shuffles elements inside the Collection
- <Collection> do INSERT(index,elements...) inserts 1 or more elements at a specified index inside the Collection
- <Collection> do DELETE(slice) deletes elements at a specified index or slice of the Collection
- <Collection>.shuffled() returns a copy of the shuffled Collection
- <Collection> do CLEAR empties the contents of the Collection and returns a copy of the Collection
- <Collection>.copy() returns a copy of the Collection
- <Collection>.empty() returns a boolean True or False of whether the Collection is empty
- <Collection>.size() returns the number of elements in the Collection
- <Stack>.top() returns the top element of the Stack
- <Stack>.bottom() returns the bottom element of the Stack
- <Stack> do PUSH\_TOP(elements...): push 1 or more elements onto the top of a Stack
- <Stack> do PUSH\_BOTTOM(elements...): push 1 or more elements to the bottom of a Stack
- <Stack> do POP\_TOP(num = 1): pop 1 or more elements one at a time from the top of a Stack and returns the elements
- <Stack> do POP\_BOTTOM(num = 1): pop 1 or more elements one at a time from the bottom of a Stack and returns the elements
- <Series>.front() returns the front element of the Series
- <Series>.back() returns the back element of the Series
- <Series> do PUSH\_FRONT(elements...): push 1 or more elements to the front of a Series
- <Series> do PUSH\_BACK(elements...): push 1 or more elements to the back of a Series
- <Series> do POP\_FRONT(num = 1): pop 1 or more elements one at a time from the front of a Series and returns the elements
- $\le$  Series  $>$  do POP\_BACK(num = 1): pop 1 or more elements one at a time from the back of a Series and returns the elements

## Sample Program

The following implementation of UNO in AllHandsOnDeck showcases most of the features of the language.

```
1 main:
2 do INIT(4)
3
4 do FIRST_PLAY
5
6 while not player_won(): # define later
7 if move_available(): # define later
8 current_player do INPUT_PLAY_OR_DRAW
9 else:
10 current_player do DRAW
11
12 do PRINT_WINNER # define later
13
14 let Card(type, color, faceup) be Object with:
15 const type: type
16 const color: color
17 bool faceup: faceup
18
19 when Card card do FLIP:
20 card.faceup = not card.faceup
21
22 when Collection<Card> cards do FLIP:
23 for card in cards:
24 card do FLIP
25
26 let Deck be Stack<Card>
27
28 let Hand be Series<Card>
29
30 let Player(name) be Actor with:
31 const name: name
32 hand: new Hand()
33 uno(): hand.size() == 1
34 winner(): hand.empty()
```

```
36 when do FIRST_PLAY:
37 deck.top() do FLIP
38 discard do PUSH_TOP(deck do POP_TOP)
39 do PROCESS_TOP_CARD
40
41 when Player player do PLAY(index):
42 if not match(player.hand[index], discard.top()):
43 return
44 discard do PUSH_TOP(player.hand do DELETE(index))
45 do PROCESS_TOP_CARD
46
47 when Player player do DRAW:
48 deck.top() do FLIP
49 player.hand do PUSH_BACK(deck do POP_TOP)
50
51 if match(player.hand.back(), discard.top()):
52 discard do PUSH_TOP(player.hand do POP_BACK)
53 do PROCESS_TOP_CARD
54
55 when do PROCESS_TOP_CARD:
56 if discard.top().type == 'Reverse':
57 do REVERSE
58 do NEXT_PLAYER
59 else:
60 do NEXT_PLAYER
61
62 if discard.top().type == 'Skip':
63 do NEXT_PLAYER
64 elif discard.top().type == 'Draw 2':
65 deck.top(2) do FLIP
66 current_player.hand do PUSH_BACK(deck do POP_TOP(2))
67 do NEXT_PLAYER
68
69 match(Card card1, Card card2):
70 return card1.type == card2.type or card1.color == card2.color
71
72 when do REVERSE:
73 play_dir *= -174
75 when do NEXT_PLAYER:
76 if current_player is None:
77 current_player_i = random(0...players.size()))
78 current_player = players[current_player_i]
79 else:
80 current_player_i = (current_player_i + play_dir) % players.size()
81 current_player = players[current_player_i]
82
83 when Player player do INPUT_PLAY_OR_DRAW:
84 print('Would you like to play or draw?\n')
85 action = input()
86 if action == 'play':
```

```
87 print('Which card?\n')
88 int index = input()
89 player do PLAY(index)
90 elif action == 'draw':
91 player do DRAW
92
93 when do INIT(n_players):
94 players = [Player(f'Player {i + 1}') for i in 0...n_players]
95
96 deck = Deck(
97 Card(type, color, faceup = False)
98 for type in [0] + 2 *
99 (1..9 + ['Skip', 'Reverse', 'Draw 2'])
100 for color in 'RYGB'
101 )
102
103 deck do SHUFFLE
104
105 for player in players:
106 player.hand do PUSH_BACK(deck do POP_TOP(7))
107
108 discard = Deck()
109
110 current_player_i = None
111 current_player = None
112 play_dir = 1
```